```
def redraw)
    helght = self.winfo_height()
    width = saif-winfo_width()
    self.delate(ALL)
    self.oreats_rectangla(0, 0, width, haight, fill=window_background_color, width=0)
         self.create_text(LDFT_MARSIN // ), instruction_center_x, text-FTF(1 - 13:")
                   LEFT PARKER<br>\frac{1}{2} (Instruction , MIX, Spacing , Maximus , Instruction , MIX, MIRTH)
```
EPFL

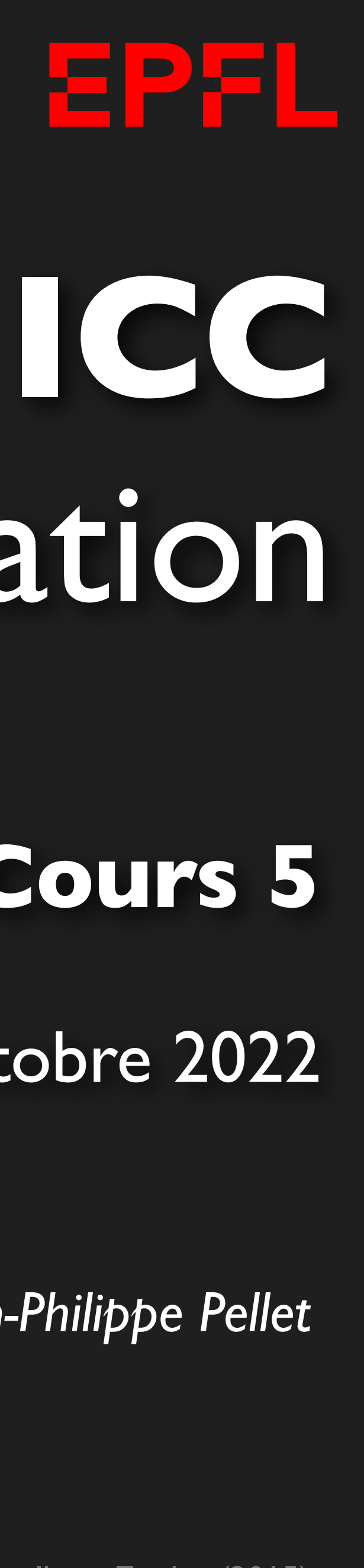

# Programmation

*Jean-Philippe Pellet*

#### GC/MX, **Cours 5**

21 octobre 2022

Opening music: Mark Knopfler, album *Tracker* (2015)

- Types de base en Python: int, float, str, bool
- Méthodes, fonctions et slicing pour calculer des valeurs dérivées
- Conditions pour exécuter du code selon la valeur d'une expression booléenne: if <condition>: ... else: ... et ses variantes
- Boucles pour exécuter du code plusieurs fois:
	- Boucle while <condition>: ...
	- Boucle for i in range(...): ...
- Déclaration de fonctions avec type de retour et paramètres:
	- def calculate\_area(r: float) -> float: return ...
- Utilisation de listes:
	- $-$  values: List[int] = [1, 4, 2, 7, 3]

### *Previously, on Programmation…*

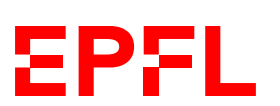

#### **Slicing**

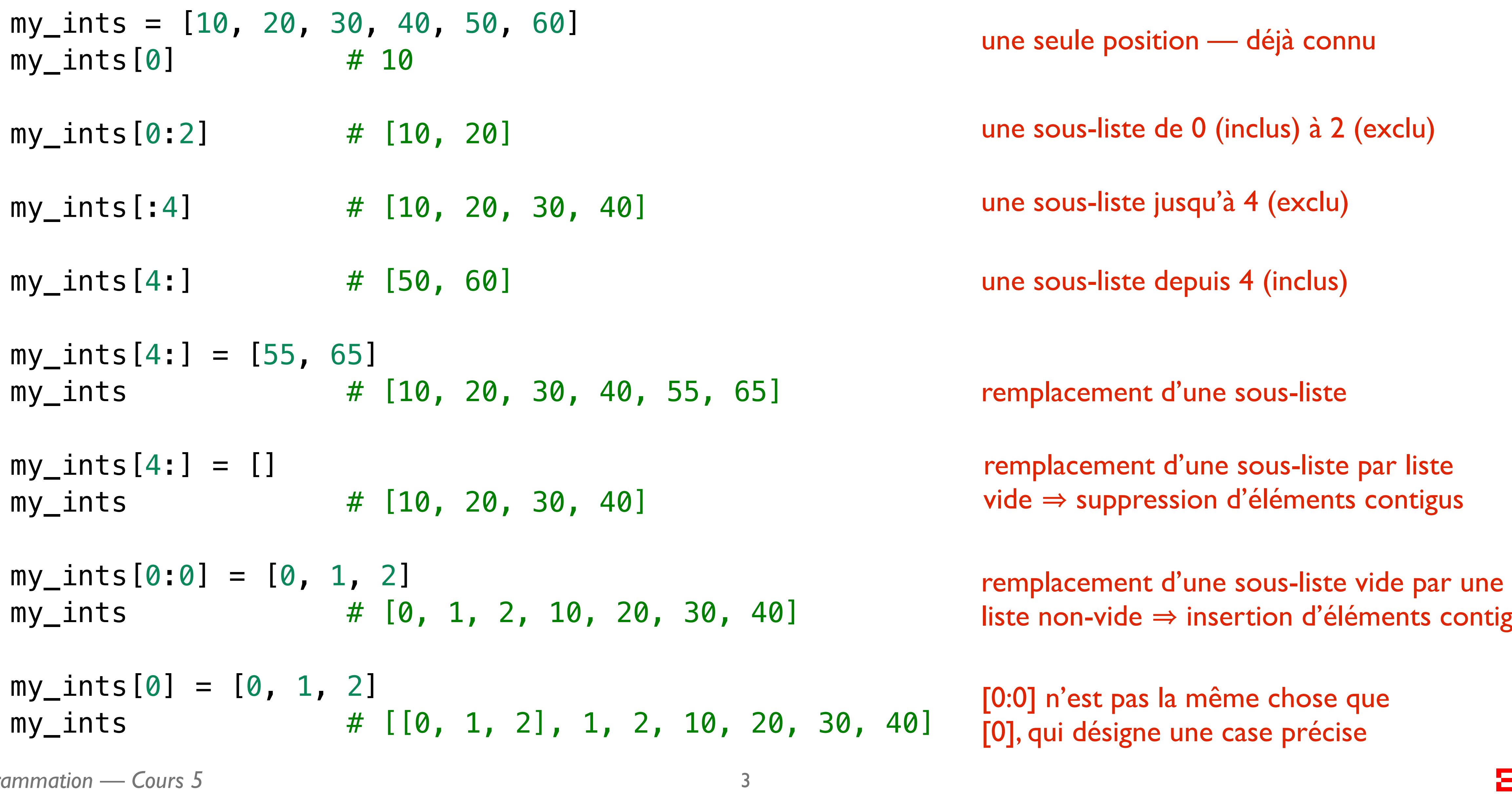

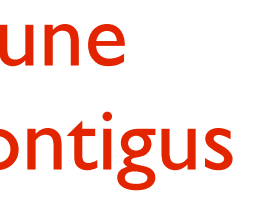

**EPFL** 

from typing import List values: List $[int] = [0, 1, 2, 3, 4]$ values: List[int] = list(range(5)) # idem! Ajoutez  $\alpha$  a la valeur de la première case values  $\lceil \theta \rceil$  += 1 #  $\lceil 1, 1, 2, 3, 4 \rceil$ Supprimez les deux premières cases values $[0:2] = [$  #  $[2, 3, 4]$ Ajoutez les deux valeurs  $-2$  et  $-3$  entre 2 et 3 values  $[1:1] = [-2, -3]$  #  $[2, -2, -3, 3, 4]$ Ajoutez 42 à la fin de la liste values.append(42)  $\#$  [2, -2, -3, 3, 4, 42] Effacez toute la liste  $\qquad \qquad \qquad$  values.clear()  $\qquad \qquad \#$  []

#### *Répétition* **— Listes**

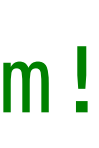

**EPFL** 

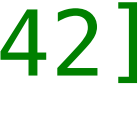

Déclarez une liste avec les int de 0 (incl.) à 5 (excl.)

### *Test case:* **Problème des 100 prisonniers**

- 100 prisonniers dans des cellules numérotées de 0 à 99
- On prend les clés qu'on cache dans des boîtes numérotées de 0 à 99
- Chaque prisonnier peut ouvrir 50 boîtes (sans savoir ce qu'on fait les autres prisonniers)
- Si tous les prisonniers trouvent leur clé, ils peuvent tous partir.
	- Quelle meilleur stratégie, pour quelle probabilité de sortie?
		- ➡ Approche **naïve**: 1/2100
		- ➡ Approche **optimale**: environ 31%

— <https://www.youtube.com/watch?v=iSNsgj1OCLA>

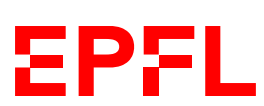

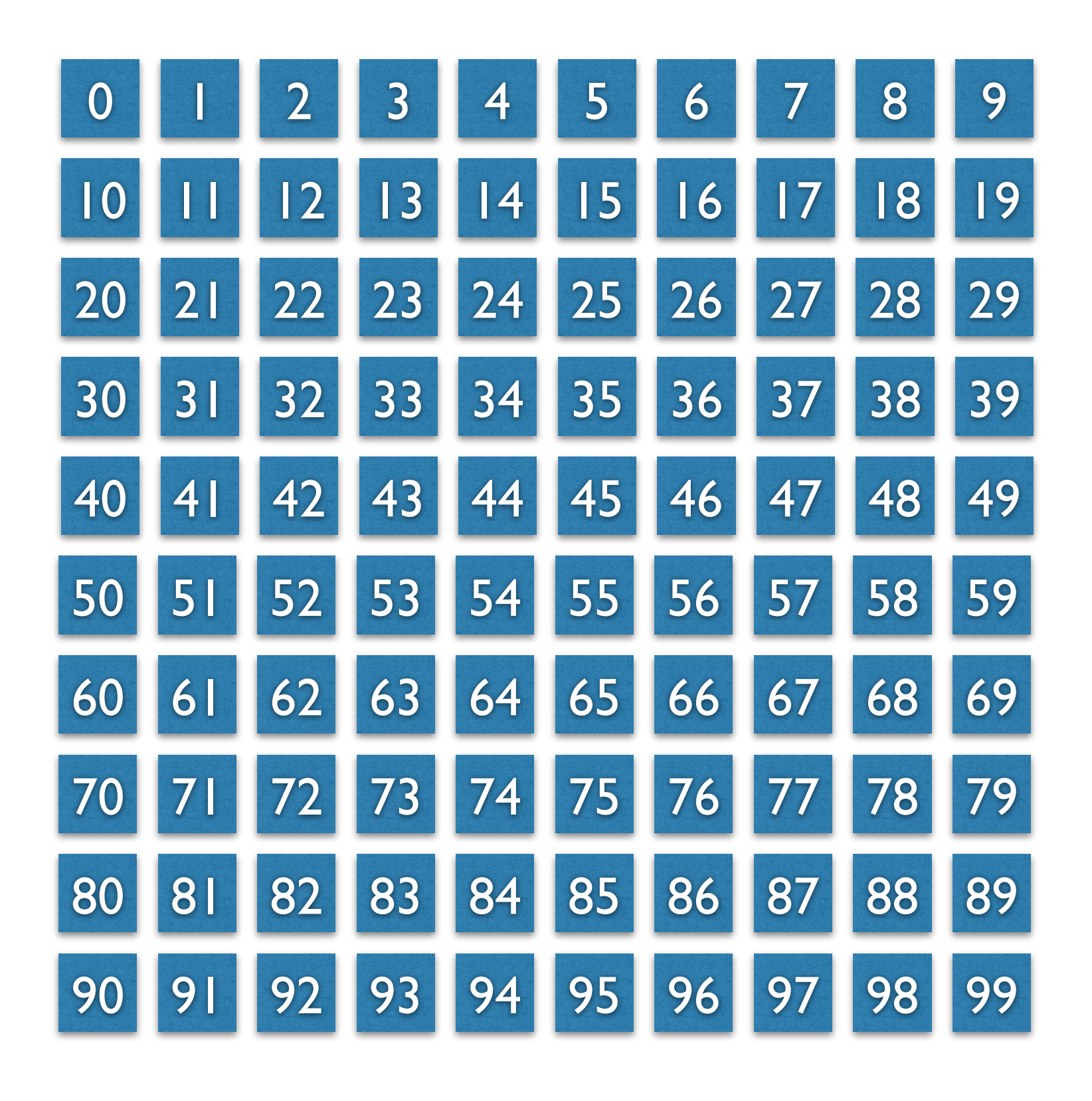

*Vous n'y croyez pas? Simulons ce problème!*

### *Test case:* **Problème des 100 prisonniers**

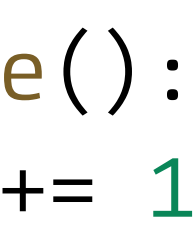

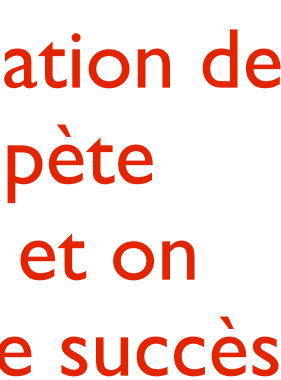

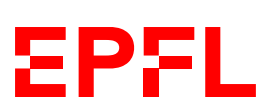

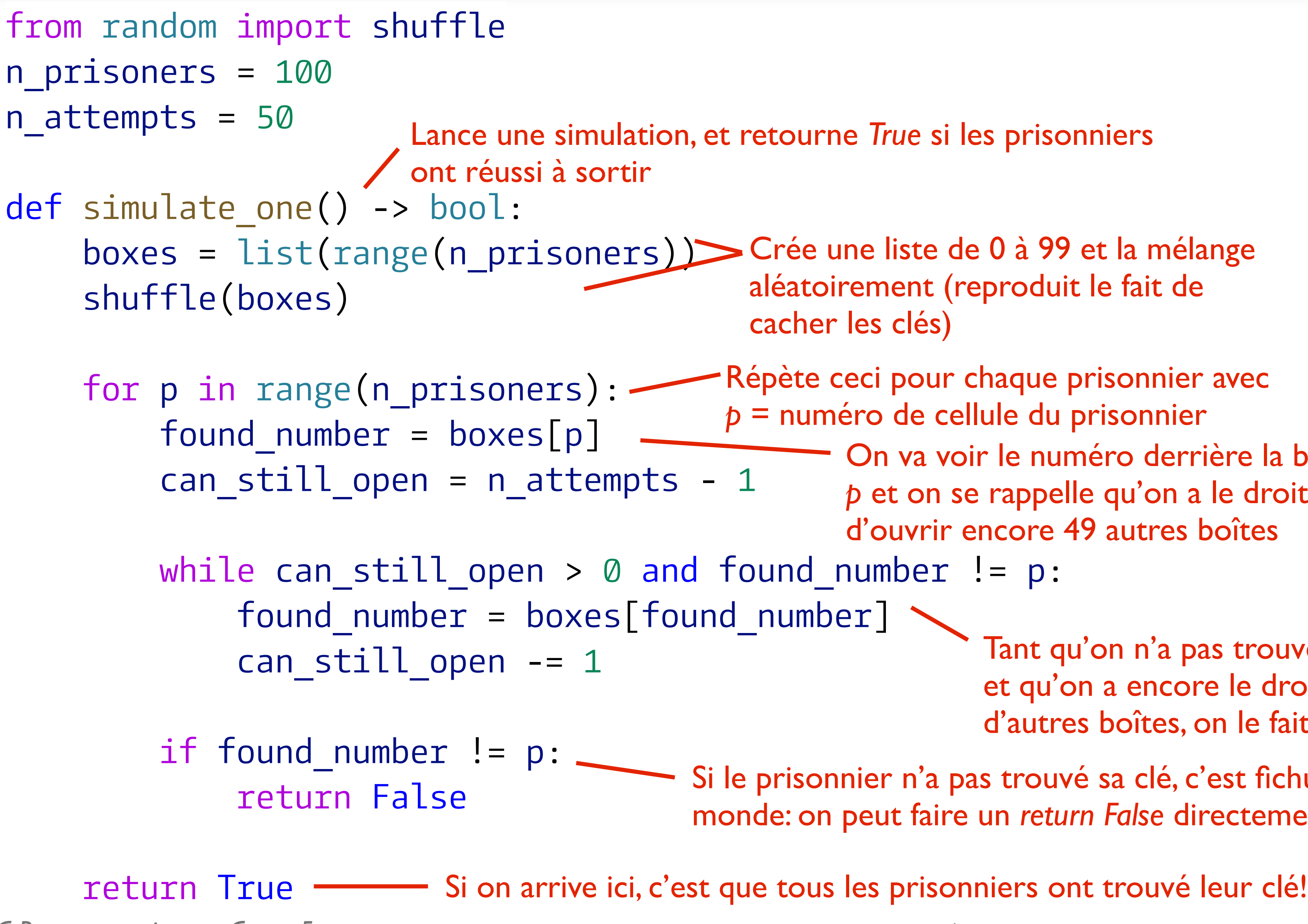

aléatoirement (reproduit le fait de

Répète ceci pour chaque prisonnier avec *p* = numéro de cellule du prisonnier On va voir le numéro derrière la boîte p et on se rappelle qu'on a le droit d'ouvrir encore 49 autres boîtes

n = 1000  $successes =  $0$$ for i in range(n): if simulate\_one():  $successes += 1$  $print(suckesses / n)$ Pour avoir une estimation de probabilité, on répète l'expérience *n* fois et on

Tant qu'on n'a pas trouvé la bonne clé et qu'on a encore le droit d'ouvrir d'autres boîtes, on le fait

Si le prisonnier n'a pas trouvé sa clé, c'est fichu pour tout le monde: on peut faire un *return False* directement depuis la boucle

compte le nombre de succès

### **Évaluation du cours**

- Donnez une note au cours sur IS-Academia
	- Dites ce qui vous a plu, ce qui vous a déplu; ce qui vous convient, ce qui ne vous convient pas
- Feedback anonyme
	- Mais soyez constructifs: tout le monde en profitera
- Discussion des résultats dès que nous les obtenons
- Vos commentaires indiquez svp. pour quelle partie vous faites un commentaire:
	- «**théorie**» → partie d'Olivier Lévêque

— «**python**» → partie programmation

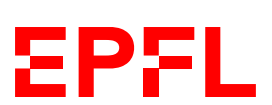

# Cours de cette semaine

*Objets immuables ou modifiables*

*Imports Sets*

#### **Motivation: question**

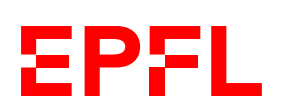

*Qu'affiche le second print()?*

```
def modify(ws: List[str]) -> None:
   ws[1] = "beau"ws[2] = "il"
```
 $words = ...$ print(words) ws = words  $ws[1] = "beau"$  $ws[2] = "il"$ print(words)

words = ["fort", "belle", "elle", "dort"] print(words) modify(words) print(words) Paul de Rességuier, *Épitaphe d'une jeune fille*

['fort', 'beau', 'il', 'dort']

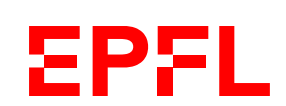

 $value = 42$ print(value) modify(value) print(value)

#### *Qu'affiche le second print()?*

def modify(v: int) -> None:  $v = v + 4$ 

42

```
But why??
```
value = 
$$
42
$$
  
print(value)  
v = value  
v = v + 4  
print(value)

### **Objet immuable, objet variable**

- En Python, on peut classifier les valeurs qu'on donne aux variables en deux
	- Les objets immuables ne changent pas intrinsèquement
		- ➡ int, float, str, bool
	- Les objets variables peuvent changer via des appels de méthodes, slicing, opérateurs, etc.
		- ➡ List, Set, Dict

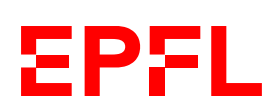

def modify(v: int) -> None:  $v = v + 4$ 

#### **Avec un objet immuable**

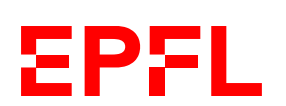

 $value = 42$ print(value) # 42 modify(value) print(value) # toujours 42

*int est un type dont les objets sont immuables. On ne les modifie pas directement, mais on crée de «nouveaux ints» à chaque opération. Réaffecter une variable locale comme* v *ne change pas* value*.*

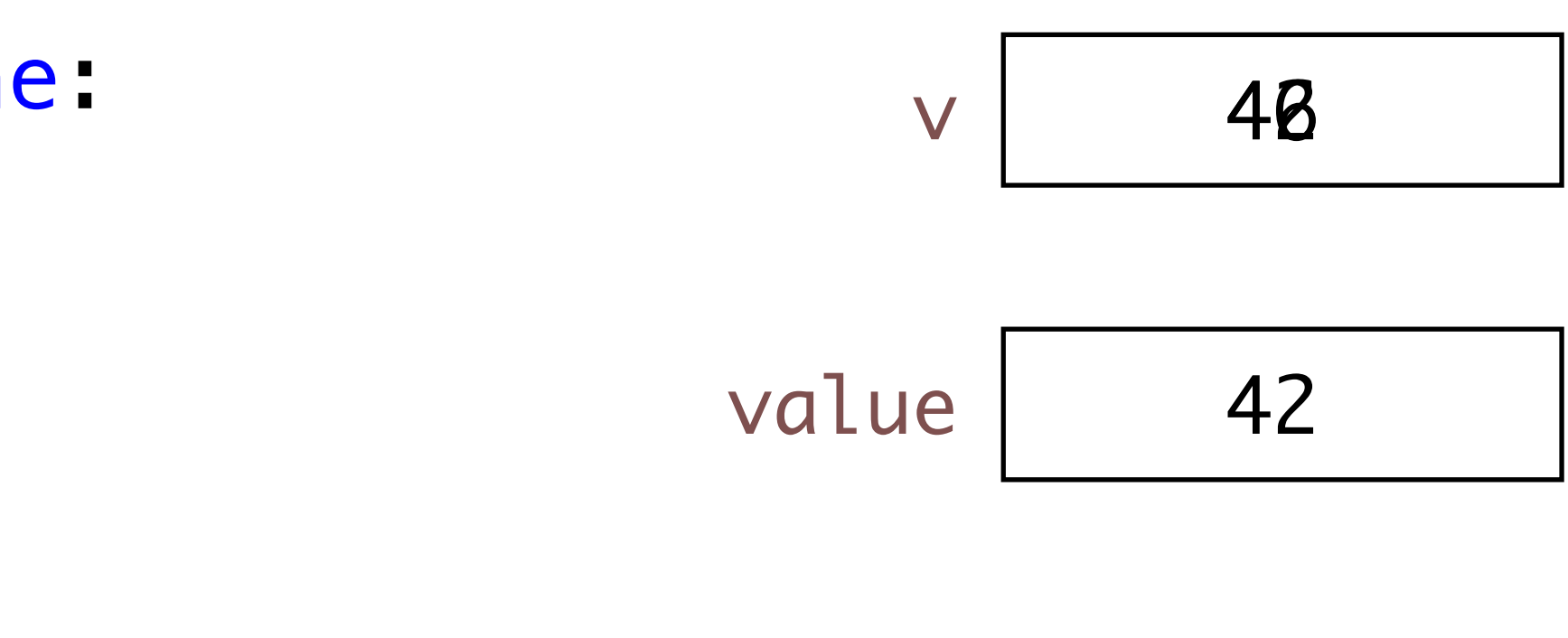

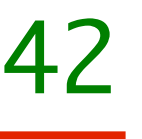

#### **Avec un objet modifiable**

```
def modify(ws: List[str]) -> None:
   ws[1] = "beau"ws[2] = "il"
```
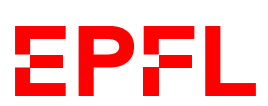

List est un type dont les objets sont modifiable. On peut manipuler *directement leur contenu. Les modifications sont vues par toutes les références au même objet.*

words = ["fort", "belle", "elle", "dort"] print(words) modify(words) print(words) # ['fort', 'beau', 'il', 'dort']

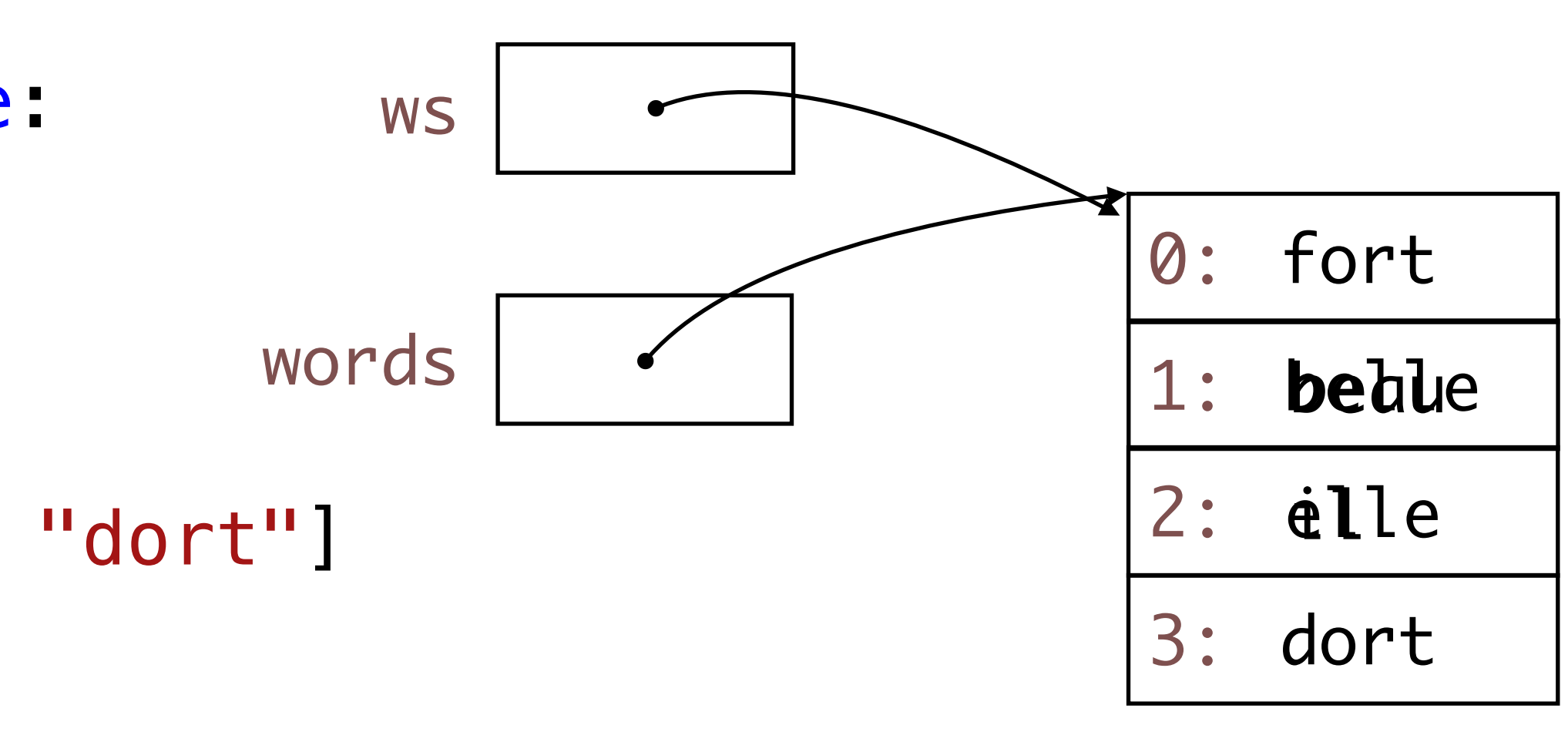

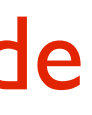

**EPFL** 

 $value = 42$  $print(value)$  # 42  $value = model(fyz( $value$ ))$ print(value) # 46

#### Modifier l'immuable?

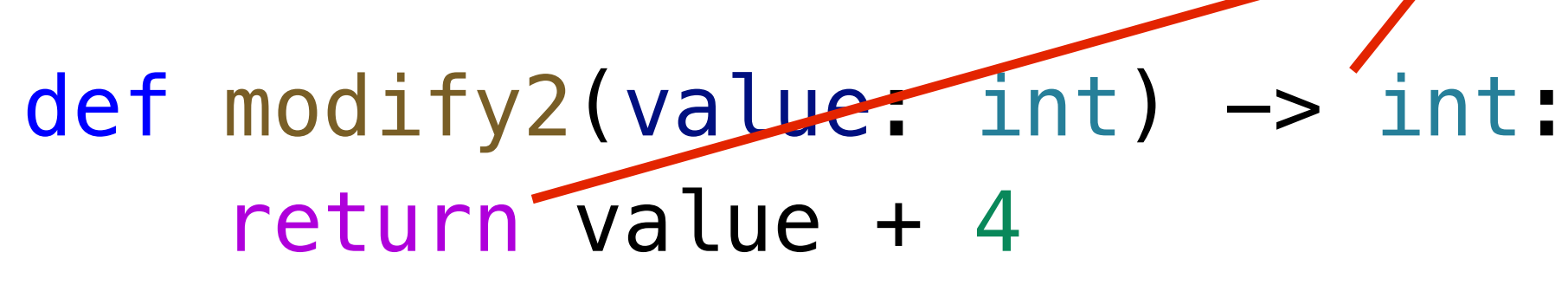

- *Comment modifier une variable d'un type immuable?*
- *On peut le faire seulement indirectement en Python.*
	- 1. Il faut retourner la valeur modifiée depuis la méthode
	- 2. Il faut réassigner la valeur de retour à la variable à modifier lors de l'appel

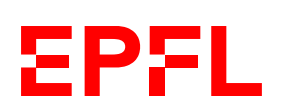

### **Empêcher de modifier le modifiable?**

def modify(ws: List[str]) -> None:  $ws[1] = "beau"$  $ws[2] = "ill"$ 

words = ["fort", "belle", "elle", "dort"] print(words) modify(words.copy()) print(words) # ['fort', 'belle', 'elle', 'dort']

- *Comment être sûr qu'un appel de fonction ne va pas modifier une structure modifiable comme une liste?*
	- *On peut passer une copie de la structure..*

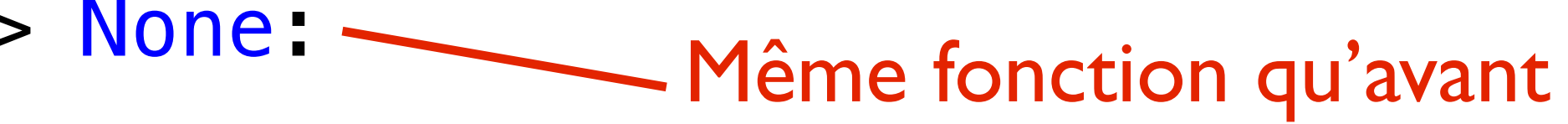

C'est une copie de la liste qui est fournie. L'original reste intact

# Cours de cette semaine

*Objets immuables ou modifiables Imports Sets*

#### **Import**

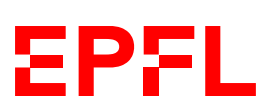

import math print(math.cos(math.pi))

Tout ce qui est défini dans math.py est accessible avec «math.xxx»

from math import  $*$ print(cos(pi))

import math as m print(m.cos(m.pi)) Tout ce qui est défini dans math.py est accessible avec «**m**.xxx»

Tout ce qui est défini dans math.py est accessible directement

from math import pi, cos as cosine print(cosine(pi)) Seulement *pi* et *cos*, définis dans math.py, sont importés; *cos* est renommé *cosinus*

from typing import List Aussi valable pour les types

```
def double(values: List[int]) -> List[int]:
```

```
def make_string(values: List[int], separator: str = ", ") -> str:
    return separator.join([str(x) for x in values])
```
#### **Partager du code entre plusieurs fichiers**

- Chaque fichier *.py* est un module
- Vous pouvez donc créer et importer vos propres modules

from typing import List return  $[2 * x for x in values]$ Dans | *mytools.py* from mytools import \* du même dossier | print(double([1, 2, 3])) Dans un autre fichier from mytools import double as dbl print(dbl([1, 2, 3])) *Variante:*

```
18
       on renomme une fonction
```
**EPFL** 

```
print(make_string([1, 2, 3], separator=" -> "))
```
# Cours de cette semaine

*Objets immuables ou modifiables Imports Sets*

#### **Set**

- Un set (ensemble) est similaire à une liste, mais
- … n'a pas d'ordre intrinsèque
	- Pas possible d'utiliser l'indexation [i] ou le slicing [x:y]
- ... contient un élément au plus une fois
	- et permet de tester rapidement s'il contient un élément ou non
- Objets modifiables (non immuables) comme les listes

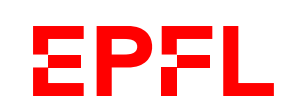

#### **Comparaison List/Set**

my\_list: List[str] = ["bonjour", "hello", "bonjour"] print(len(my\_list)) # 3 print(my\_list[2]) # 'bonjour'  $my\_list = []$  # liste vide

**EPFL** 

#### from typing import List, Set

```
my_set: Set[str] = {"bonjour", "hello", "bonjour"}
print(len(my_set)) # 2
#print(my_set[2]) # pas possible, le set n'a pas d'ordre
my_set = set() # set vide - pas \{\}
```

```
my_set = set(my_list) # conversion de liste en set
my\_list = list(my_set) # conversion de set en liste
```
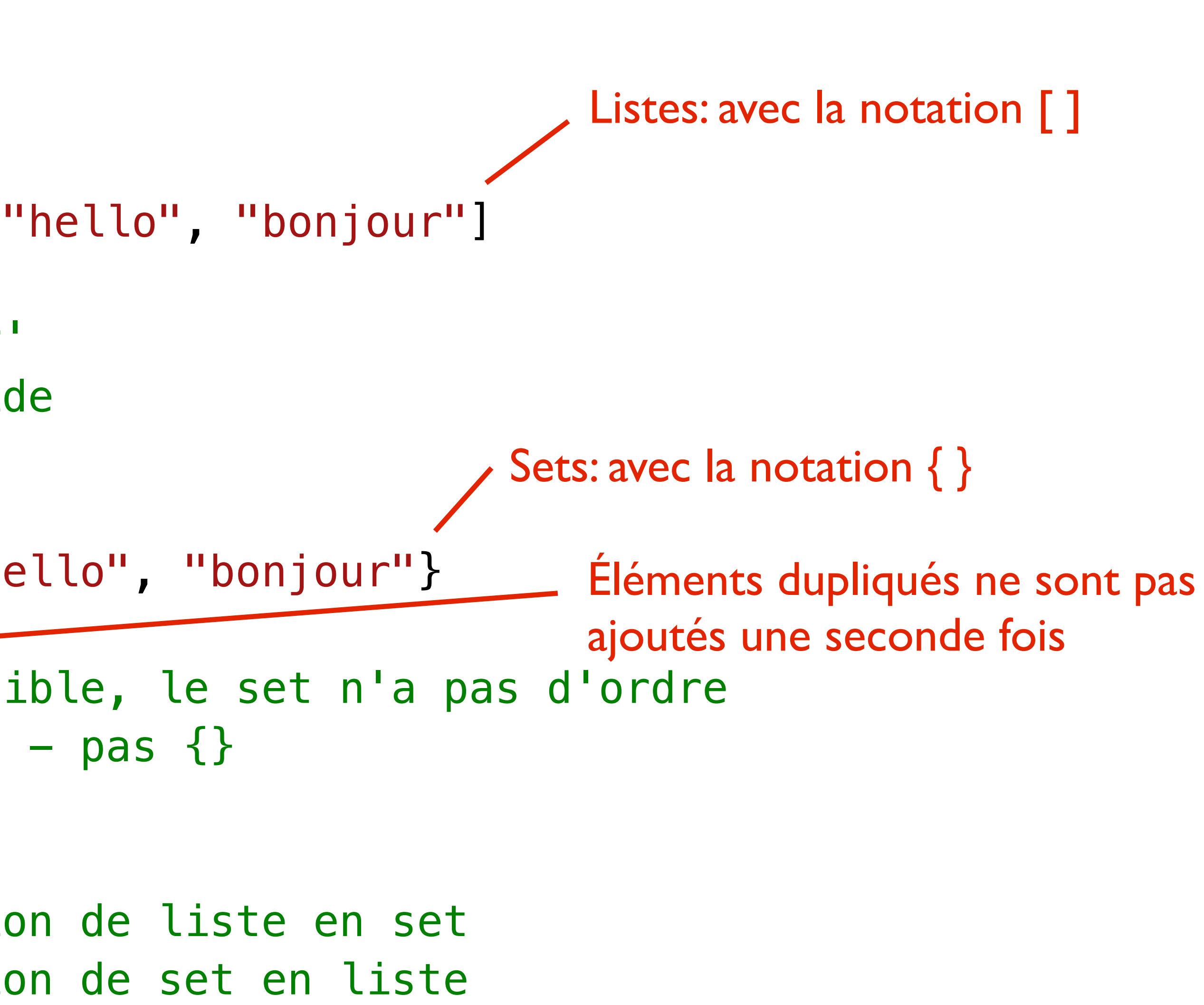

- my\_set.add(x) ajouter un élément *(listes: append(x))*
- my\_set.clear() tout effacer
- $my_set$ .remove $(x)$  supprime x
- x in my\_set teste si my set contient
	- if x in my\_set: …
	- if x not in my\_set: …
- Méthodes pour l'union, l'intersection ou encore la différence de plusieurs sets
	- Serait aussi possible avec les listes, mais plus lent qu'avec les sets
		- Représentation interne différente

#### **Autres méthodes utiles sur les sets**

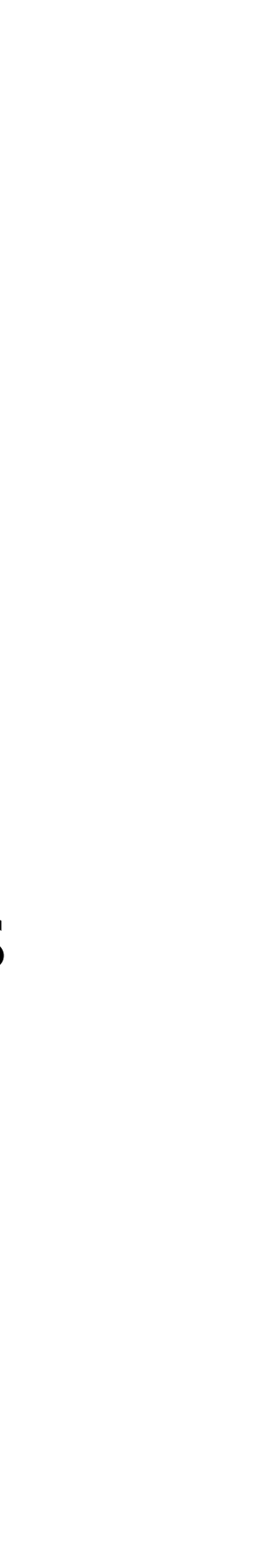

**EPFL** 

- Les objets immuables ne peuvent pas être modifiés; les objets modifiables peuvent subir des modifications (*Yay…*)
- On utilise import ou from… import pour réutiliser du code défini dans un autre fichier
- Un set (de type Set [T]) est un peu comme une liste, mais assure l'unicité des éléments
	- Pas d'ordre intrinsèque; on ne peut pas récupérer l'élément *i*
	- On peut convertir entre des listes et des sets facilement

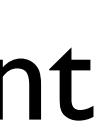

**EPFL**